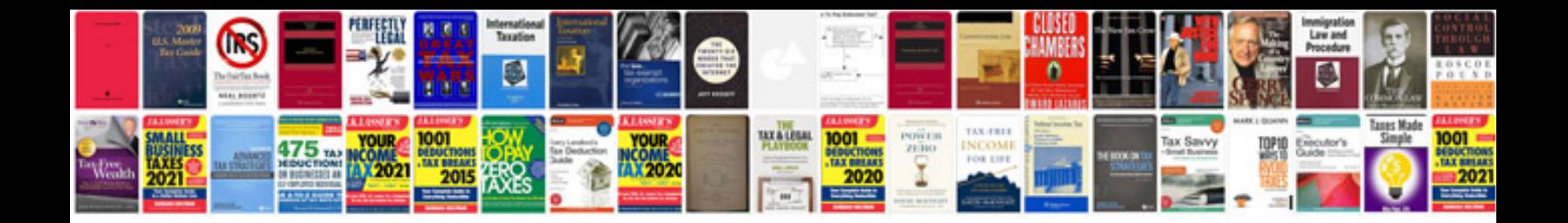

**Bath and body works application form**

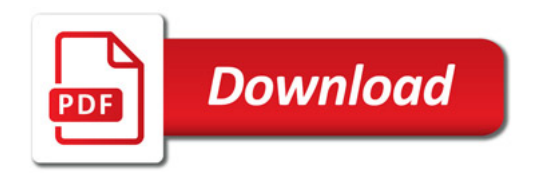

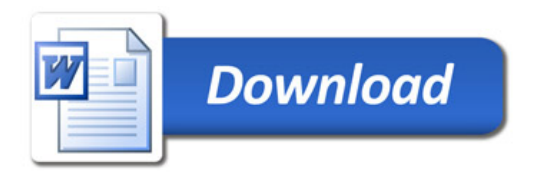